# Perl Modules

#### **For cPanel & WHM version 62**

(Home >> Software >> Perl Modules)

### **Overview**

Perl modules are software components in the Perl language. This interface allows you to search for and install Perl modules from the [CPAN](http://search.cpan.org/) repository to your website.

#### **Note:**

You **must** install Perl modules before you can use them inside of a Perl program.

### **Install Perl modules**

**Note:**

If you know the name of the desired module, enter it in the Install a Module text box and click Install Now.

Perform one of the following actions to find the desired module and install it:

- Enter a search term in the Search text box and click Go. You will see modules that are specific to that search term.
- Click Show Available Modules to see a list of available Perl modules from CPAN.

#### **Note:** Every module in the CPAN repository will **not** display.

WHM displays the following information for the displayed modules:

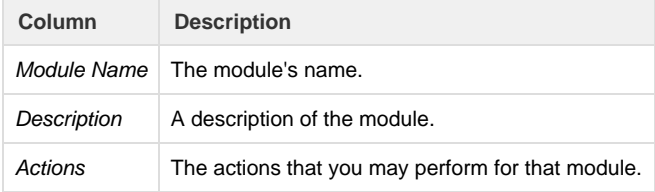

#### **Note:**

If you did **not** find the desired module, repeat this process until you locate the appropriate module.

### **The Installed Modules table**

The Installed Modules table displays all of the modules that are currently installed to your cPanel account.

For each installed module, the table displays the following information:

### **In This Document**

**Related Documentation**

## **Content** by label

There is no content with the specified labels

### **For Hosting Providers**

- [How to Update](https://documentation.cpanel.net/display/CKB/How+to+Update+Your+System) [Your System](https://documentation.cpanel.net/display/CKB/How+to+Update+Your+System)
- [Troubleshooting](https://documentation.cpanel.net/display/CKB/Troubleshooting+Guide+for+Perl+and+CGI+Scripts) [Guide for Perl and](https://documentation.cpanel.net/display/CKB/Troubleshooting+Guide+for+Perl+and+CGI+Scripts) [CGI Scripts](https://documentation.cpanel.net/display/CKB/Troubleshooting+Guide+for+Perl+and+CGI+Scripts)
- [CVE-2016-1238](https://documentation.cpanel.net/display/CKB/CVE-2016-1238+Perl) [Perl](https://documentation.cpanel.net/display/CKB/CVE-2016-1238+Perl)

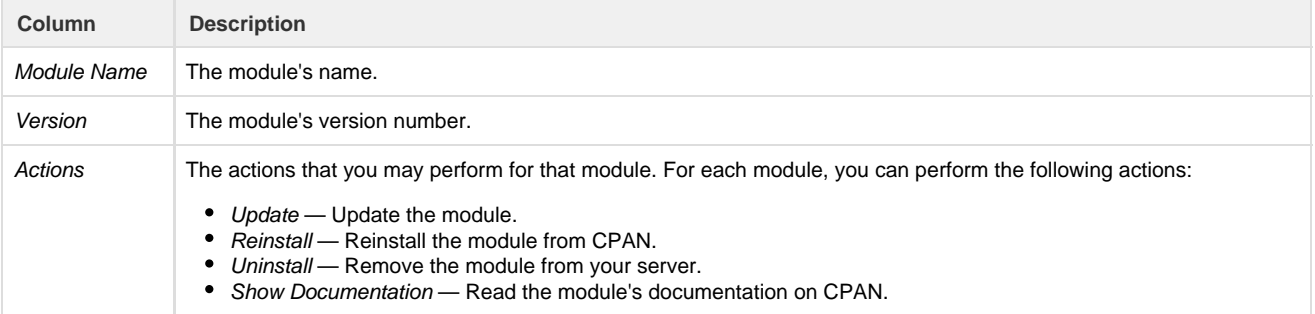

## **System modules**

cPanel & WHM includes specific Perl modules. To see a list of the system-installed Perl modules, click Show System Installed Modules.

For more information on Perl modules, read our [Guide to Perl in cPanel & WHM](https://documentation.cpanel.net/display/SDK/Guide+to+Perl+in+cPanel+-+Perl+Environments) and [Third-Party Software](https://documentation.cpanel.net/display/62Docs/Third-Party+Software) documentation.